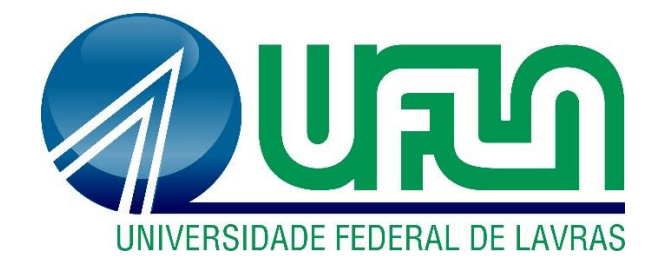

# **HENRIQUE AUGUSTO FARIA COSTA**

## **REFINAMENTO DA MALHA FUNDIÁRIA E AVALIAÇÃO DA COBERTURA DE SOLO EM 3 MUNICÍPIOS DO ESTADO DE RONDÔNIA**

**LAVRAS - MG 2021**

## **HENRIQUE AUGUSTO FARIA COSTA**

# **REFINAMENTO DA MALHA FUNDIÁRIA E AVALIAÇÃO DA COBERTURA DE SOLO EM 3 MUNICÍPIOS DO ESTADO DE RONDÔNIA**

Monografia apresentada à Universidade Federal de Lavras, como parte das exigências do Curso de Engenharia Florestal, para a obtenção do título de Bacharel.

Prof. Dr. Luis Antônio Coimbra Borges Orientador Dra. Gustavo Antomar Batista Gontijo Coorientador

**LAVRAS - MG**

**2021**

#### **AGRADECIMENTOS**

À Universidade Federal de Lavras, em especial ao Laboratório de Estudos e Projetos em Manejo Florestal, pela oportunidade de aprendizagem.

Ao professor Fausto, por todo apoio e ensinamentos ao longo dos anos. Fazer parte do Laboratório de Geoprocessamento e receber sua orientação foi o ponto alto da minha formação acadêmica.

Aos membros do Laboratório, que contribuíram para a realização do meu trabalho e da minha evolução. Em especial, Álvaro, Breno, Gabriel Marques, Thainá Guimarães e Willian's Stacanelli, obrigado pela amizade e pelas risadas.

Ao Filipe Trindade Siqueira e o Paulo Henrique da Silva por se disporem a participar como membros da banca examinadora.

Ao professor Totonho, por toda compreensão e suporte que me deu nessa etapa da graduação, foi essencial para finalizar esse ciclo acadêmico.

Aos meus pais Eduvaldo e Cristina, por todos os sacrifícios, suporte e amor que recebi não só nessa etapa, mas em toda minha vida.

Ao meu irmão, por estar sempre perto. Evoluímos muito juntos, e vamos evoluir muito ainda.

#### **Muito obrigado!**

#### **Resumo**

O avanço na ocupação agrária em Rondônia na década de 1970, atrelado a implementação do Código Florestal em 2012, destacou empecilhos fundiários, em algumas áreas do estado, por adversidade ambiental e agrária. Este estudo teve como objetivo refinar a malha fundiária dos imóveis cadastrados no Cadastro Ambiental Rural e no Sistema de Gestão Fundiária nos municípios de Costa Marques, São Francisco do Guaporé e Seringueiras, utilizando ferramentas do software ArcGis, afim de realizar uma limpeza e análise nas sobreposições das propriedades cadastradas e analisar as atividades rurais no uso do solo local, utilizando base de dados do MapBiomas para a definição de classes de cobertura do solo em cada imóvel. A análise dos resultados revelou um elevado número de imóveis com sobreposição acima de 10%, nas propriedades da base de dados do Cadastro Ambiental Rural, e uma alta porcentagem da classe de uso do solo agropecuária, em relação a área total do estudo, podendo ser associado ao processo de ocupação territorial no estado de Rondônia e evidenciando a necessidade de políticas fundiárias e ambientais trabalhando em conjunto para regularização dos imóveis.

**Palavras-chave:** Malha fundiária. Código Florestal. Uso do Solo. CAR. Reserva Legal.

## **SUMÁRIO**

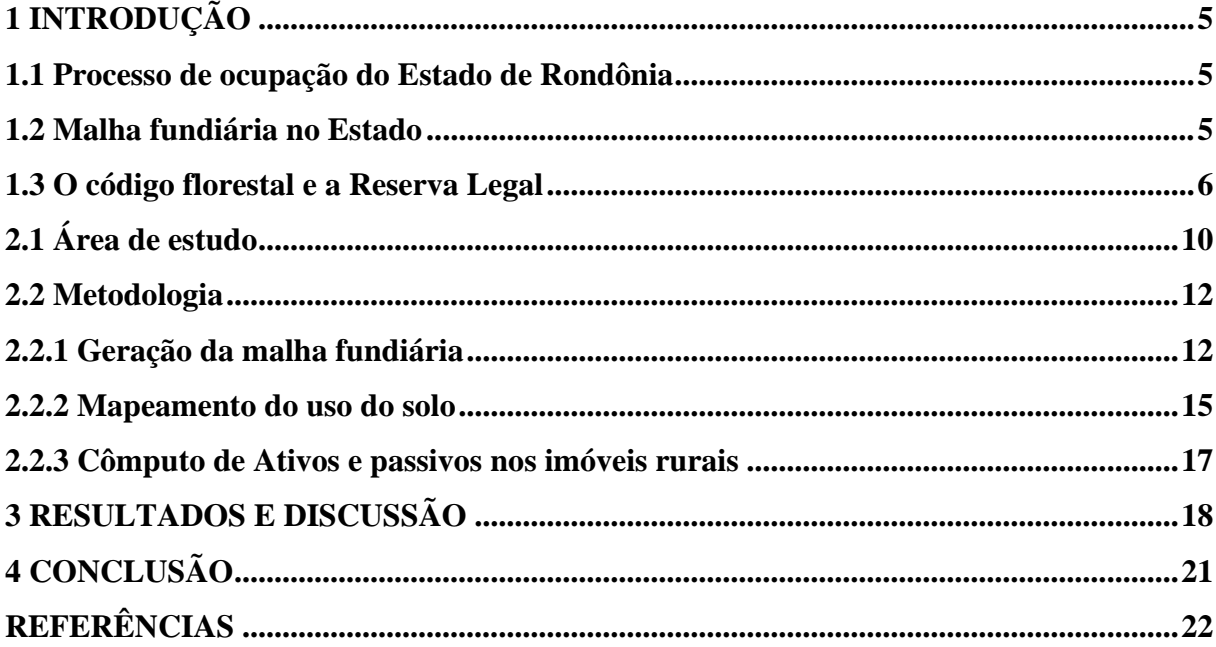

## <span id="page-5-0"></span>**1 INTRODUÇÃO**

O processo de ocupação agrária fornece novas formas e funções aos desenvolvimentos sociais, econômicos e ambientais, favorecendo a mudança territorial nessas regiões de ocupação. A utilização desses territórios, procurando expandir as atividades produtivas, pode criar efeitos externos, ampliando ou reduzindo o bem-estar da população em relação aos aspectos ambientais e sociais.

#### <span id="page-5-1"></span>**1.1 Processo de ocupação do Estado de Rondônia**

Desde o início da colonização gerida pelo governo militar, no estado de Rondônia, as atividades agropecuárias, principalmente a agrícola, estão presentes na região. Mesmo com os benefícios econômicos e sociais que a agropecuária traz para o país, gera também externalidades sociais e ambientais que necessitam de estudos para encaminhamento de solução do poder público (SOUZA, 2013).

A dinâmica do avanço da agropecuária pelo estado teve início com pequenos produtores fixando assentamentos em seus lotes, com pequeno desmate para plantio de subsistência. A partir dos anos de 2000 passou a mudar gradativamente e se intensificou a produção pecuária. (SOUZA, 2013)

De acordo com Souza (2020) esse avanço intensifica as cadeias de produção ao longo do tempo, como as produções de laticínios, frigoríficos, industrias de beneficiamento de grãos, etc., provocando outros segmentos produtivos que consolidaram o agronegócio da pecuária e o beneficiamento de grãos como uma das principais atividades econômicas em Rondônia.

#### <span id="page-5-2"></span>**1.2 Malha fundiária no Estado**

Na década de 1970 iniciou-se o modelo de ocupação agrária no estado, efetivado a partir da Política de Colonização Agrícola do governo federal, cuja realização coube ao Instituto Nacional de Colonização e Reforma Agrária – INCRA. Nos anos iniciais do modelo, as principais ferramentas públicas utilizadas para a distribuição de terras foram os Projetos Integrados de Colonização – PICs e os Projetos de Assentamentos Dirigidos – PADs (COSTA, 2012).

De acordo com Costa Silva (2014), o PICs assistia-se aos migrantes a presença de instituições públicas para auxiliar e assegurar todas as fases do processo social e produtivo do assentamento rural. O objetivo era efetivar um novo uso do solo voltado à produção agropecuária ligada ao mercado regional e nacional. Em função do auxílio do poder público aos assentados dos PICs, dado o modelo distributivista que "favorecia" o acesso ao uso da terra, o processo de ocupação se acentuou para o Território Federal de Rondônia, o que forçou ao poder governamental a construir outra ferramenta de distribuição de terras: os Projetos de Assentamentos Dirigidos – PADs.

O projeto do governo nos PADs tratou-se em distribuir terras, sem auxílio governamental, aos empresários rurais (pessoa jurídica) e aos médios e grandes proprietários (pessoa física), com imóveis que variavam de 250 a 1.000 hectares. A estratégia tinha como maior exigência o trabalho agrícola, recursos financeiros e capacidade de gestão técnica para ter permissão aos financiamentos (COSTA SILVA, 2012).

O INCRA durante o intervalo de 1970 a 2007, realizou diversas distribuições de terras em Rondônia (TABELA 1).

|                      |             |             |           |      | <b>Famílias</b> |        |
|----------------------|-------------|-------------|-----------|------|-----------------|--------|
| Tipologia            | Períodos    | Quantidades | Área (Ha) | (% ) | Assentadas      | $(\%)$ |
| Colonização Oficial, | 1970 a 1994 | 36          | 4.221.069 | 73   | 52.301          | 67     |
| Assentamento         | 1995 a 2002 | 75          | 1.114.897 | 19   | 16.427          | 21     |
| Rápido e Reforma     | 2003 a 2007 |             |           |      |                 |        |
| Agrária              |             | 44          | 473.696   | 08   | 8.775           | 11     |
| Total                |             | 155         | 5.809.662 | 100  | 77.503          | 100    |

Tabela 1 - INCRA assentamentos realizados em Rondônia (1970-2007)

Fonte: Costa Silva (2014).

#### <span id="page-6-0"></span>**1.3 O código florestal e a Reserva Legal**

Segundo o código florestal, a reserva legal tem o conceito de ser uma área localizada no interior de um imóvel ou posse rural, excluída a de preservação permanente, com função de garantir o uso econômico de modo sustentável dos recursos naturais da propriedade rural, assistir a conservação e a manutenção dos processos ecológicos e promover a conservação da biodiversidade e proteção da flora nativa e da fauna silvestre (CAMPOLIM, 2012).

A reserva Legal pode ser alocada de acordo com o interesse do proprietário do imóvel, desde que regularizada pelo órgão ambiental estadual competente ou, pelo órgão ambiental municipal, respeitando os seguintes quantitativos apresentados nos artigos 12 e 67 do Código florestal:

> *"Art. 12. Todo imóvel rural deve manter área com cobertura de vegetação nativa, a título de Reserva Legal, sem prejuízo da aplicação das normas sobre as Áreas de Preservação Permanente, observados os seguintes percentuais mínimos em relação à área do imóvel:*

*I - localizado na Amazônia Legal <sup>1</sup> :*

*a) 80% (oitenta por cento), no imóvel situado em área de florestas;*

*b) 35% (trinta e cinco por cento), no imóvel situado em área de cerrado;*

*c) 20% (vinte por cento), no imóvel situado em área de campos gerais;*

*II - localizado nas demais regiões do País: 20% (vinte por cento)."*

(BRASIL, 2012)

*"Art. 67. Nos imóveis rurais que detinham, em 22 de julho de 2008, área de até 4 (quatro) módulos fiscais e que possuam remanescente de vegetação nativa em percentuais inferiores ao previsto no art. 12, a Reserva Legal será constituída com a área ocupada com a vegetação nativa existente em 22 de julho de 2008, vedadas novas conversões para uso alternativo do solo."*

(BRASIL, 2012)

De acordo com Campolim (2012), a principal importância da reserva legal é assegurar que não haja extinção de qualquer espécie do território. Podem ser utilizados quaisquer recursos nativos da Reserva Legal desde que a exploração obedeça ao manejo sustentável, de acordo com os parâmetros científicos e técnicos estabelecidos.

Após a promulgação do novo Código Florestal, Lei 12.651 de 25 de maio de 2012, os problemas agrários ficaram ainda mais em destaque. O cadastro dos imóveis rurais no Cadastro Ambiental Rural (CAR), com informações georreferenciadas do imóvel, revelou muitos imóveis com necessidade de recomposição da vegetação nativa para cumprir com o mínimo de

<sup>&</sup>lt;sup>1</sup> Entende-se por Amazônia Legal: os Estados do Acre, Pará, Amazonas, Roraima, Rondônia, Amapá e Mato Grosso e as regiões situadas ao norte do paralelo 13° S, dos Estados de Tocantins e Goiás, e ao oeste do meridiano de 44° W, do Estado do Maranhão. (BRASIL, 2012).

reserva legal exigida para o imóvel, assim como uma série de sobreposições entre os imóveis cadastrados, causados por má qualidade na declaração das informações, mas também por conflitos fundiários, antes ocultos.

Nos casos em que o órgão ambiental responsável identificar área com cobertura de vegetação nativa inferior ao mínimo exigido na lei para fins de Reserva Legal, o proprietário poderá recuperar a área de déficit, por meio do Programa de Regularização Ambiental (PRA). Tal Programa se constitui em um conjunto de ações ou iniciativas a serem desenvolvidas por proprietários com o objetivo de promover e adequar a regularização ambiental, de acordo com o Decreto Federal 7.830 de 17 de outubro de 2012.

Por outro lado, caso observado excedente de vegetação nativa para cumprimento das exigências mínimas de Reserva Legal e Áreas de Preservação Permanente, o proprietário pode instituir servidão ambiental ou reserva legal dessas áreas, e comercializá-la por meio de Cotas de Reservas Ambientais – CRA, como observado no Artigo 44 da Lei 12.651 de 25 de maio de 2012:

> *"Art. 44. É instituída a Cota de Reserva Ambiental - CRA, título nominativo representativo de área com vegetação nativa, existente ou em processo de recuperação:*

> *I - sob regime de servidão ambiental, instituída na forma do art. 9º-A da Lei nº 6.938, de 31 de agosto de 1981;*

> *II - correspondente à área de Reserva Legal instituída voluntariamente sobre a vegetação que exceder os percentuais exigidos no art. 12 desta Lei;*

> *III - protegida na forma de Reserva Particular do Patrimônio Natural - RPPN, nos termos do art. 21 da Lei nº 9.985, de 18 de julho de 2000;*

> *IV - existente em propriedade rural localizada no interior de Unidade de Conservação de domínio público que ainda não tenha sido desapropriada.*

> *§ 1º A emissão de CRA será feita mediante requerimento do proprietário, após inclusão do imóvel no CAR e laudo comprobatório emitido pelo próprio órgão ambiental ou por entidade credenciada, assegurado o controle do órgão federal competente do Sisnama, na forma de ato do Chefe do Poder Executivo.*

> *§ 2º A CRA não pode ser emitida com base em vegetação nativa localizada em área de RPPN instituída em sobreposição à Reserva Legal do imóvel.*

> *§ 3º A Cota de Reserva Florestal - CRF emitida nos termos do art. 44-B da Lei nº 4.771, de 15 de setembro de 1965, passa a ser considerada, pelo efeito desta Lei, como Cota de Reserva Ambiental.*

*§ 4º Poderá ser instituída CRA da vegetação nativa que integra a Reserva Legal dos imóveis a que se refere o inciso V do art. 3º desta Lei."*

(BRASIL, 2012)

Desta forma, o presente trabalho teve por objetivo descrever uma metodologia para a criação de uma malha fundiária, livre de sobreposições, para três municípios do Estado de Rondônia, sendo eles: Costa Marques, São Francisco do Guaporé e Seringueiras. Objetivou-se também, avaliar a regularidade da Reserva Legal quanto aos artigos 12º e 67º do Código Florestal e assim observar quantitativamente os passivos (déficit) a serem regularizados e os ativos (excedentes) que podem ser comercializados pelos proprietários.

## **2 MATERIAL E MÉTODO**

## <span id="page-10-0"></span>**2.1 Área de estudo**

De acordo com o IBGE (2020), Rondônia, com 237.765,347 Km², está incorporado na Amazônia Ocidental, é o décimo terceiro estado brasileiro em extensão territorial e está situado entre as coordenadas 7º 58' e 13º43' S, 59º 50' e 66º 48' W (Figura 1). Abrange em seu território 52 munícipios que se dividem em duas mesorregiões, Madeira-Guaporé e Leste Rondoniense, estas divididas, respectivamente, em duas (Porto Velho e Guajará-Mirim) e seis microrregiões (Ariquemes, Ji-Paraná, Alvorada d'Oeste, Cacoal, Vilhena e Colorado do Oeste). (MENDES SILVA, 2020)

Possui o clima regional definido pela Classificação de Köppen entre os tipos climáticos Aw, que correspondem a clima tropical chuvoso, com variação na precipitação anual entre 1.300 a 2.600 mm e um período seco bem definido durante a estação de inverno (CASTRO, 2020). Por ser uma área de transição entre o domínio geomorfológico do Cerrado e Amazônico (Figura 1), possui uma grande diversidade de espécies vegetais e apresentando alguns tipos de formações de vegetação, dos quais são: Floresta Ombrófila Aberta, Floresta Ombrófila Densa, Floresta Estacional Semidecidual, Savana, Campina de Areia Branca, Zona de Transição e Formação Pioneira sob Influência Fluvial (MENDES, 2020).

O estudo foi realizado nos municípios de Costa Marques, São Francisco do Guaporé e Seringueiras, que estão localizados no Estado de Rondônia. Compreendem uma área total de 19.720 Km² e está inserida nas microrregiões de Ji-Paraná e Guajará-Mirim (Figura 1).

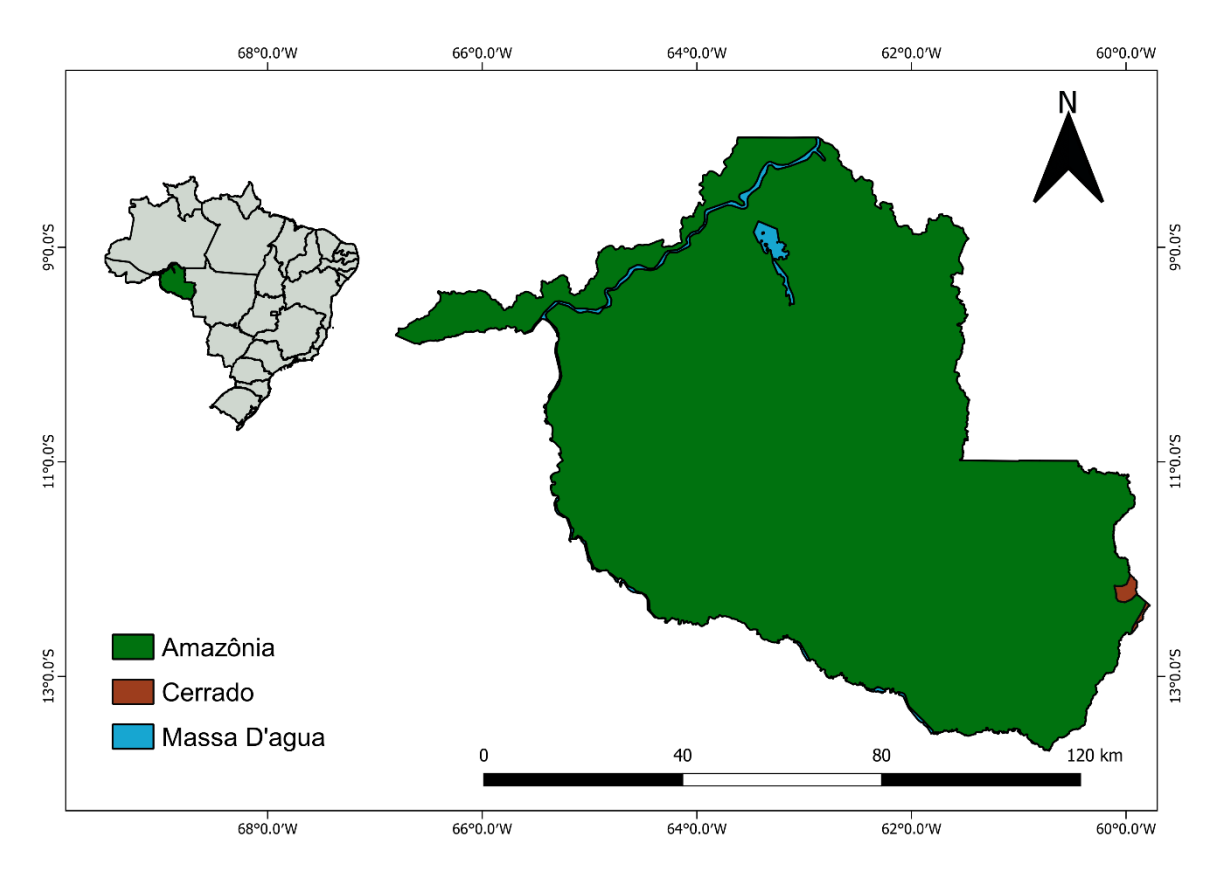

Figura 1 – Biomas e a Massa d'água do Estado de Rondônia.

Fonte: Do Autor (2021).

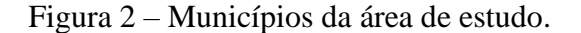

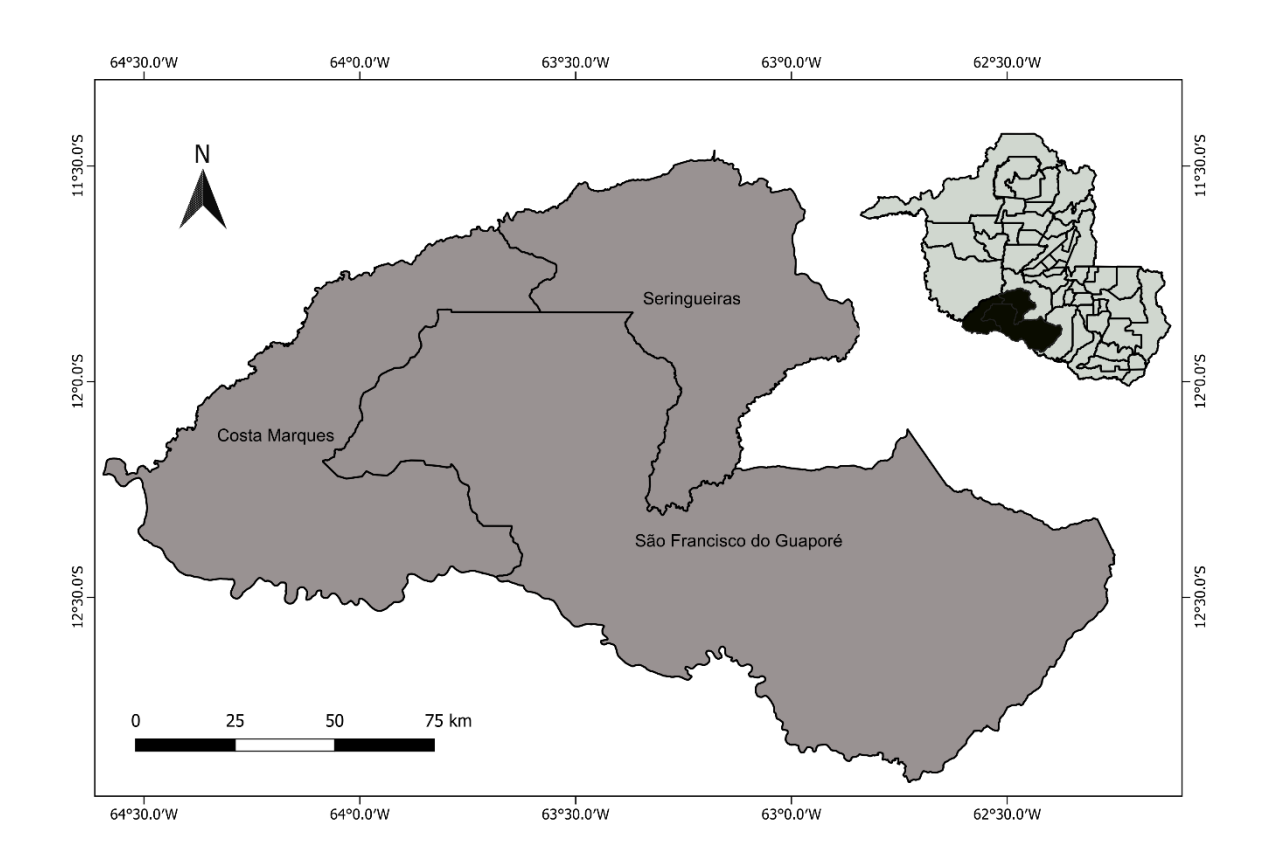

Fonte: Do Autor (2021).

#### <span id="page-12-0"></span>**2.2 Metodologia**

### <span id="page-12-1"></span>**2.2.1 Geração da malha fundiária**

A construção da malha do estudo foi realizada com base em 2 etapas principais:

- a) Análise de sobreposição das bases do SIGEF e do CAR;
- b) Limpeza e análise de sobreposição da nova camada;

#### **A. Análise de sobreposição das bases do SIGEF e do CAR**

A base de dados do Cadastro Ambiental Rural (CAR) foi adquirida na plataforma do CAR público (www.car.gov.br), já na plataforma do INCRA foi coletado os dados do Sistema de Gestão Fundiária (SIGEF) (INCRA, 2021).

A base de dados do CAR possui alguns imóveis cancelados, além da existência de sobreposição com os imóveis cadastrados no SIGEF. Para corrigir esses problemas foram realizadas as seguintes operações no software computacional ArcGIS, versão 10.8:

- Remoção dos imóveis cancelados na base de dados do CAR;
- Para os imóveis cadastrados tanto no CAR quanto no SIGEF, com limites idênticos, foi preservado o imóvel do SIGEF devido à confiabilidade do dado;
- Para os imóveis que apresentaram mais de um limite de CAR dentro de um limite do SIGEF, foi preservado o limite do SIGEF;
- Para os imóveis que apresentaram mais de um limite de SIGEF dentro de um limite do CAR, foi preservado o limite do CAR;
- Depois de finalizadas as etapas anteriores, foi então realizado o agrupamento das duas bases de dados, formando uma base única, a qual foi considerada a base de dados da área de trabalho para este estudo.

No final das análises temos a base CAR/SIGEF livre de sobreposições entre os imóveis, como mostra o exemplo a seguir. (Figura 3).

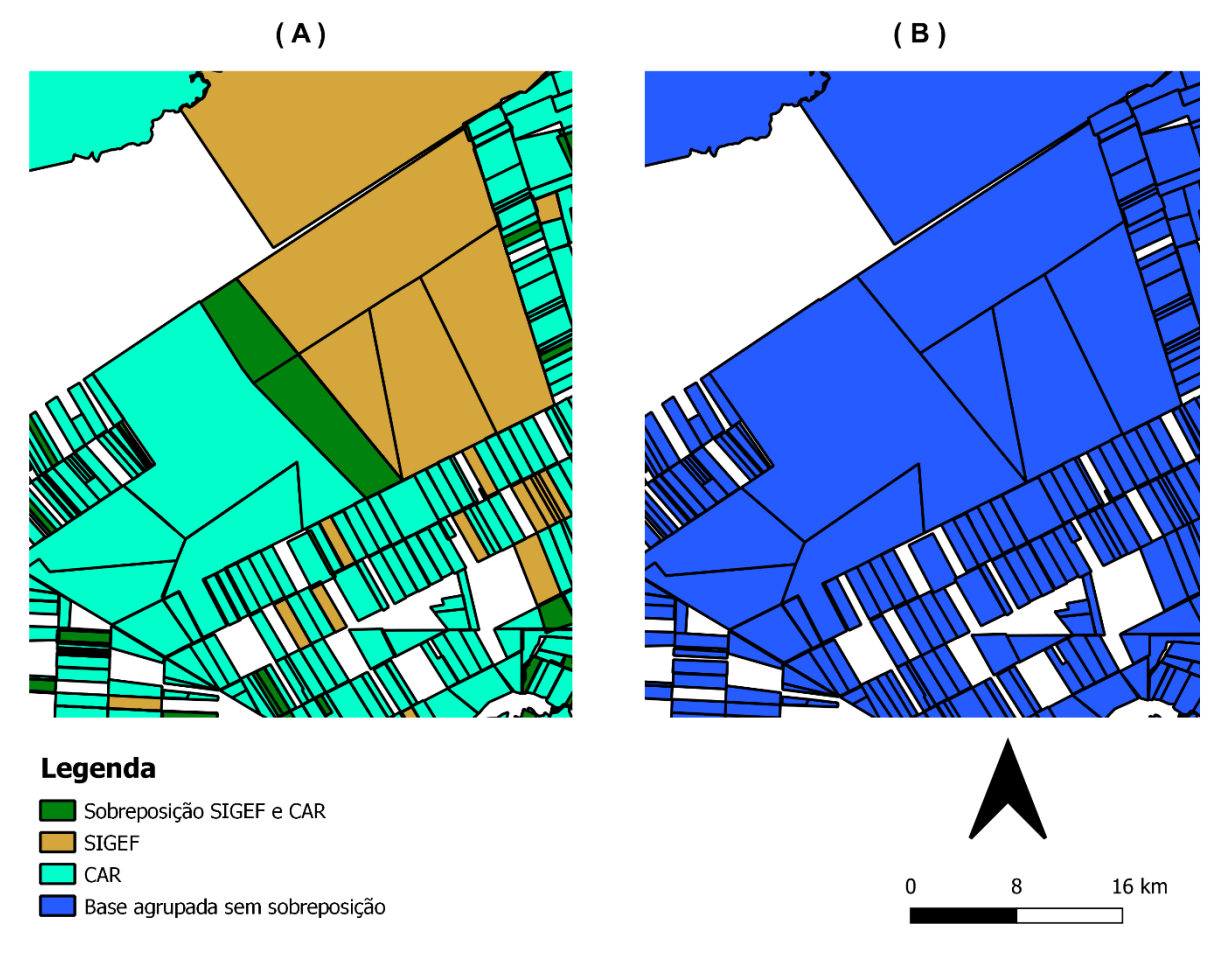

Figura 3 - Exemplo da análise das bases do SIGEF e do CAR, antes do processamento (A) e após o processamento (B).

Fonte: Do Autor (2021).

#### **B. Análise e Remoção de sobreposição entre os imóveis do CAR**

Nos casos de sobreposição entre os imóveis do CAR, foi tolerado o limite de 10% de sobreposição, por ser também parâmetro do módulo de análise do CAR. Em casos de sobreposição maior que esse limite, foram preservados aqueles imóveis com maior área.

Os processos realizados nessa etapa foram:

- Quantificação da porcentagem de sobreposição dos imóveis;
- Identificação dos imóveis com mais que 10% de sobreposição de área;
- Remoção dos imóveis acima da porcentagem limite.

#### <span id="page-15-0"></span>**2.2.2 Mapeamento do uso do solo**

Para a identificação das classes de uso do solo nos imóveis dos munícipios, foram utilizados dados da plataforma digital do Projeto de Mapeamento Anual do Uso e Cobertura da Terra no Brasil (MapBiomas).

O projeto é contemplado por um grupo de especialistas em biomas, uso do solo, sensoriamento remoto e ciência da computação para processar a classificação automática, a partir de ferramentas da plataforma Google Earth Engine (GEE) afim de gerar mapas de cobertura e uso do solo anuais em série no Brasil (MAPBIOMAS, 2021).

Na plataforma do MapBiomas, foi adquirido o código de processamento para a realização do download das classes de uso do solo no GEE (conforme ilustração apresentada na Figura 4) (GOOGLE, 2021).

Figura 4 – Plataforma do GEE a partir do código do MapBiomas.

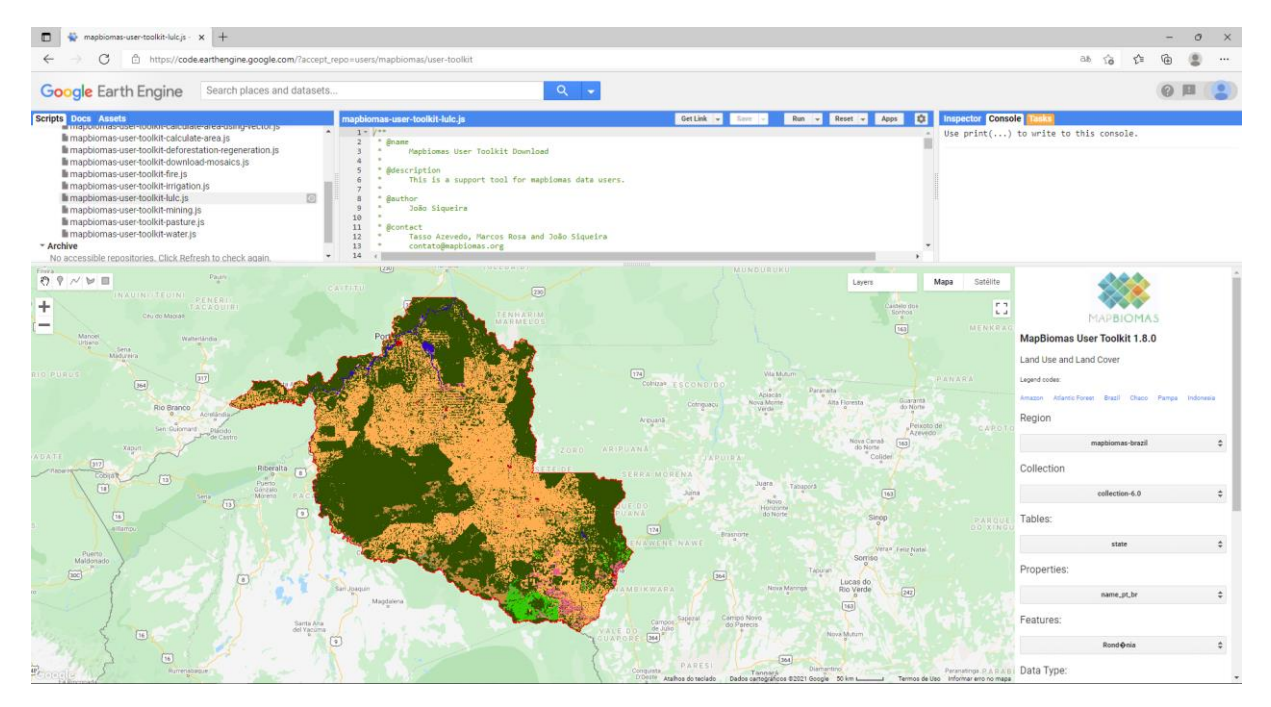

Fonte: GEE (2021).

Para gerar a classificação do uso do solo em cada imóvel, foram utilizados códigos de classes processados pela plataforma do MapBiomas, onde cada polígono do imóvel recebeu um número a partir de sua finalidade na cobertura do solo. Utilizou-se as principais classes

(Floresta, Formação Natural não Florestal, Agropecuária, Área não Vegetada e Corpo D'água) (Figura 5).

Figura 5 – Códigos das classes da legenda utilizadas na Coleção do MapBiomas.

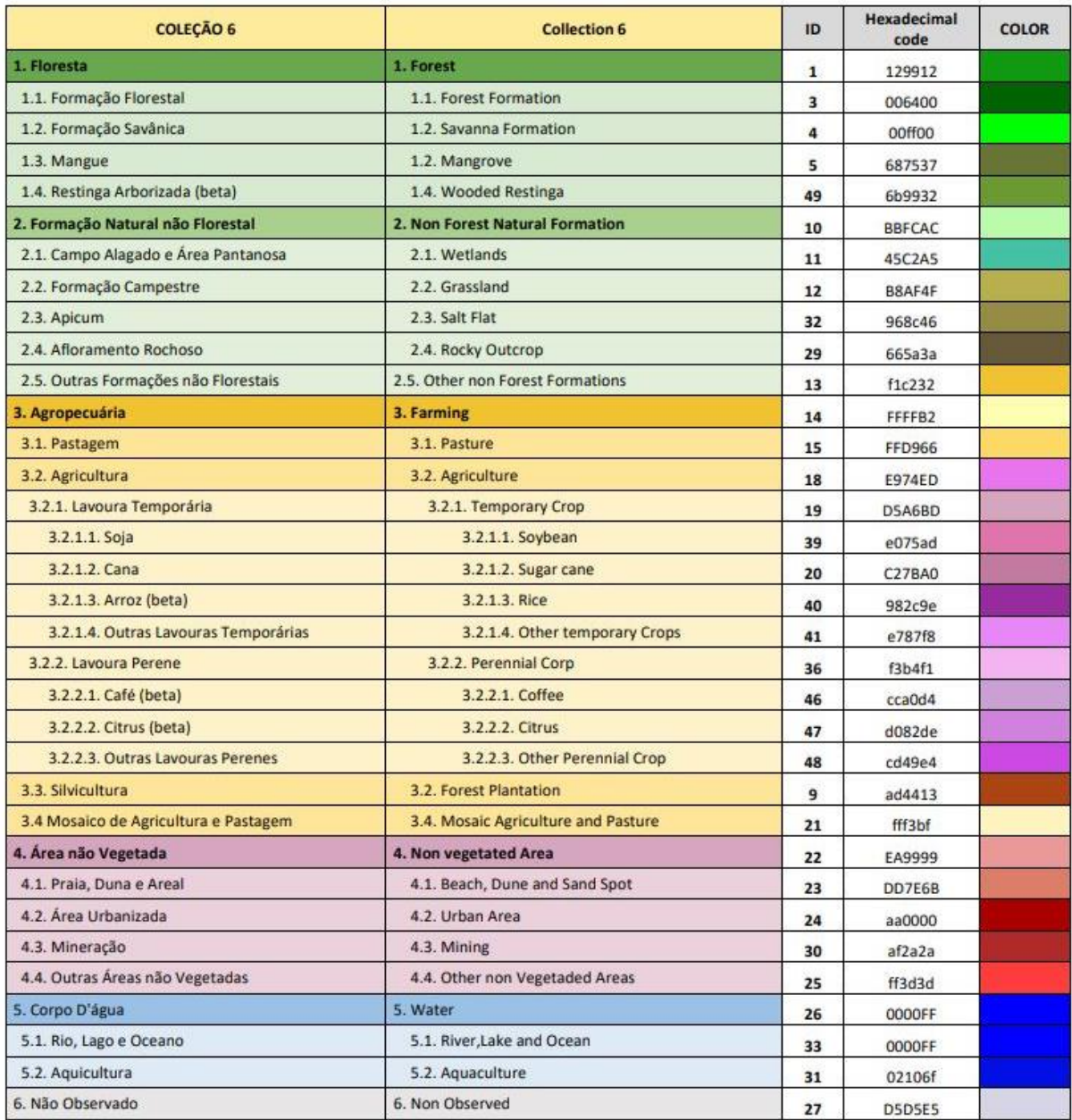

## Fonte: MapBiomas (2021).

A partir dos dados obtidos pelo download, foi realizado o agrupamento das classes do Mapbiomas com as informações dos imóveis após o processamento do refinamento da malha fundiária, em sequência foi feita a tabulação com os dados reunidos (TABELA 2).

| <b>Nome Município</b>    | Agropecuária(ha) | Área não Vegetada (ha) Corpo Dágua (ha) Floresta (ha) |             |             | Formação Natural não Florestal (ha) | <b>Total Geral (ha)</b> |
|--------------------------|------------------|-------------------------------------------------------|-------------|-------------|-------------------------------------|-------------------------|
| São Francisco do Guaporé | 79,60571881      | 16,5560278                                            | 0,612358703 |             | 3,180722943                         | 99,95482825             |
| Costa Marques            | 90,22667734      | 10,44970854                                           |             |             | 1,134233489                         | 101,8106194             |
| Seringueiras             | 42,27806224      | 8,355958066                                           |             |             |                                     | 50,63402031             |
| Seringueiras             | 199,7810558      | 6,763106277                                           | 5,166693807 | 14,97154547 |                                     | 226,6824014             |
| Costa Marques            | 1,694756161      | 6,0135766                                             |             |             |                                     | 7,708332761             |
| Costa Marques            | 7.208366995      | 5,783933436                                           |             | 0.839339344 | 10.31382254                         | 24,14546232             |
| Costa Marques            | 0.226114636      | 4.821458411                                           |             |             |                                     | 5.047573047             |
| Seringueiras             | 3,372698739      | 1,653107439                                           |             |             |                                     | 5,025806177             |
| <b>Costa Marques</b>     | 36.6868694       | 1,358214982                                           |             |             | 0,011559657                         | 38,05664404             |
| São Francisco do Guaporé | 184,1361914      | 0,975717196                                           |             |             | 0.716816842                         | 185,8287254             |
| Costa Marques            | 0,780186377      | 0,578685273                                           |             |             | 0,620195748                         | 1,979067398             |
| Costa Marques            | 1,865262052      | 0,563739892                                           |             |             | 0,600059645                         | 3,029061588             |
| São Francisco do Guaporé | 122.3308918      | 0.499578081                                           |             | 23,80207872 | 0,1092508                           | 146,7417994             |
| <b>Costa Marques</b>     | 2,311401544      | 0,460859209                                           |             | 1,835642333 | 0,332300496                         | 4,940203583             |
| São Francisco do Guaporé | 30,78656531      | 0,286815659                                           |             | 0,793145256 | 1,211450427                         | 33,07797665             |
| Costa Marques            | 4,647970032      | 0,166018811                                           |             |             |                                     | 4,813988844             |
| São Francisco do Guaporé | 44,54078073      | 0,120392172                                           |             | 5,435378529 | 1,30981136                          | 51,40636279             |
| <b>Costa Marques</b>     | 1,637883315      | 0.085378663                                           |             |             | 1,22912534                          | 2,952387319             |
| <b>Costa Marques</b>     | 1.114466149      | 0,031790443                                           |             |             |                                     | 1,146256591             |
| Costa Marques            | 71,80007049      | 0,015786328                                           |             | 28.95784919 | 0.791050663                         | 101,5647567             |
| Costa Marques            | 5.130855088      | 3,645E-05                                             |             |             |                                     | 5,130891538             |
| Costa Marques            | 705.7639143      |                                                       |             | 49.90961303 | 8.720846008                         | 764.3943734             |
| Seringueiras             | 40,46738046      |                                                       |             | 2,765228037 |                                     | 43,2326085              |
| Seringueiras             | 24,7122914       |                                                       | 0,859800459 | 56.48970566 |                                     | 82,06179752             |
| Seringueiras             | 31,26140463      |                                                       | 0,06037113  | 41,17340601 |                                     | 72,49518177             |
| Seringueiras             | 51,00442789      |                                                       |             | 6,743225842 |                                     | 57,74765374             |
| Seringueiras             | 49.99947608      |                                                       |             | 3.080856732 |                                     | 53.08033281             |

Tabela 2 – Exemplo da tabela contendo os dados agrupados.

Fonte: Do Autor (2021).

## <span id="page-17-0"></span>**2.2.3 Cômputo de Ativos e passivos nos imóveis rurais**

Para a análise do balanço de vegetação dentro de cada imóvel, ou seja, avaliação da existência de passivos ou ativos florestais em cada imóvel, foram considerados os seguintes parâmetros de análise:

- Todos imóveis estão em área de tipologia Floresta;
- A Reserva Legal exigida para os imóveis maiores que 4 Módulos Fiscais é de 80%, de acordo com o artigo 12º do Código Florestal;
- Não foram considerados como passivos, vegetação inferior a 80% da área para imóveis menores que 4 Módulos fiscais (MF);
- Não foram considerados na análise desmatamentos ocorridos após 22/07/2008;
- Não foram identificadas as APP's de curso d'água e Relevo, bem como áreas de servidão.

#### <span id="page-18-0"></span>**3 RESULTADOS E DISCUSSÃO**

Da base original de imóveis do CAR e SIGEF, foram identificados um total de 6577 imóveis, sendo 6390 do CAR e 187 do SIGEF. Após o procedimento de refinamento da malha fundiária, por meio da remoção das sobreposições, restaram 4664 Imóveis, sendo 4484 do CAR e 180 do SIGEF.

De acordo com Barros (2020), o CAR por ser um cadastro declaratório, depende de dados provenientes dos proprietários dos imóveis, o que acaba gerando divergências de informações declaradas com as reais. O SIGEF, por um outro lado, são cadastros georreferenciados e validados por profissionais técnicos, que garante veracidade das informações.

A exigência de uma integração do CAR ao georreferenciamento das propriedades rurais do SIGEF, complementando informações ambientais da propriedade, moldaria um cadastro único com um novo método de monitoramento do imóvel, oferecendo uma oportunidade de visualizar o imóvel de forma mais verossímil da realidade, resultando em um controle ambiental mais rápido, seguro, eficiente e próximo da realidade (DE FREITAS GANHADEIRO, 2021).

A ausência de uma base de dados mais refinada que abrange os limites dos imóveis rurais nacionalmente, dificulta a relação de um novo desmate com os proprietários da terra, criando um empecilho para o monitoramento florestal e a restauração obrigatória de áreas ilegalmente desmatadas (AZEVEDO, 2017).

#### • **Análise dos Módulos Fiscais:**

.

As propriedades rurais puderam ser consideradas economicamente viáveis a partir a instituição da Lei nº 6.746, de 10 de dezembro de 1979, que implementou uma unidade de medida agrária denominada Módulo Fiscal (MF), variando de 5 a 110 hectares dependendo do munícipio. Em Rondônia, a instrução dada pelo INCRA é a utilização do MF para o valor de 60 hectares (LANDAU, 2012).

Ao analisar o tamanho dos imóveis rurais no município e suas classes de Módulos fiscais, foi observado 3985 propriedades menores que 4 MF, representando 88,87% do total de imóveis para os 3 municípios; 414 propriedades rurais no intervalo de 4 a 15 MF, cobrindo 27,80% da área total e 85 propriedades rurais maiores que 15 MF, cobrindo 1,9% da área total, sendo que esta última, mesmo com o menor número de imóveis, possui a maior cobertura em porcentagem da área total dos imóveis (Tabela 3).

| <b>Módulos Fiscais (MF)</b> |      | Quantidade Quantidade (%) | Area (ha)  | Area $(\% )$ |
|-----------------------------|------|---------------------------|------------|--------------|
| Menor que 4 MF              | 3985 | 88,87                     | 279.518,38 | 35,90        |
| De 4 a 15 MF                | 414  | 9.23                      | 216.525,19 | 27,80        |
| Maior que 15 MF             | 85   | 1.90                      | 282.606,52 | 36,30        |
| <b>Total</b>                | 4466 | 100                       | 778.650,09 | 100          |

Tabela 3 – Quantificação dos Módulos Fiscais

Fonte: Do Autor (2021).

## • **Análise das Classes de Uso do Solo:**

No processo de mapeamento do uso do solo, obteve-se os polígonos dos limites dos imóveis, com suas respectivas classes, calculou-se a área de todo local de estudo, afim de quantificar a porcentagem de cada classe de cobertura do solo analisada (Gráfico 1).

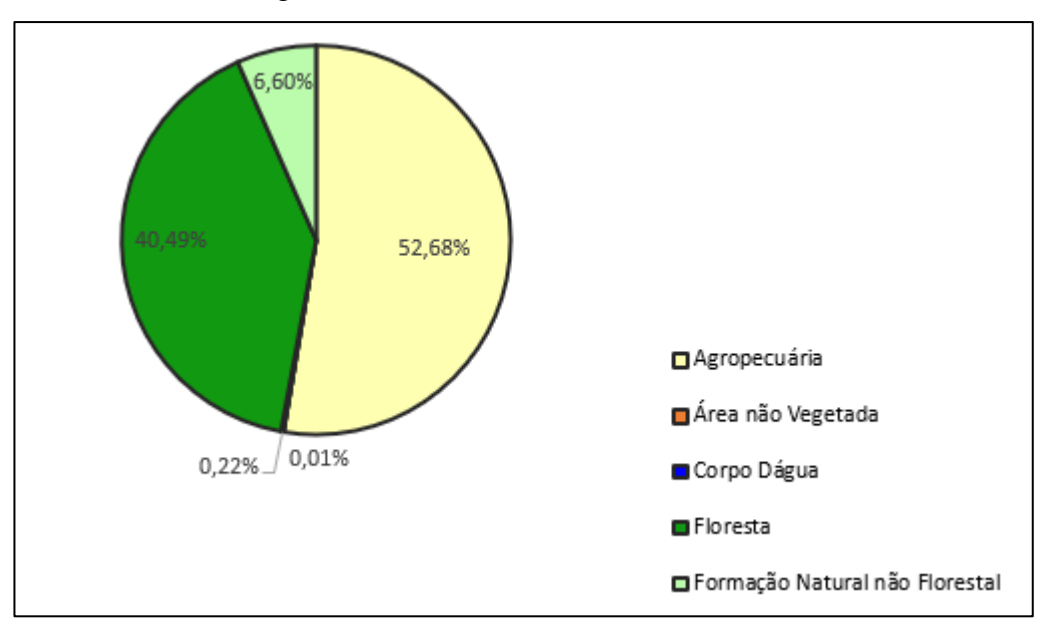

Gráfico 1 – Porcentagem das Classes de Uso do Solo da base de dados.

Fonte: Do Autor (2021).

Observa-se que o maior percentual da área dos municípios está atrelado as atividades de agropecuária (52,68%), em sequência a classe de Floresta (40,49%), Formação Natural não Florestal (6,60%), Área não vegetada (0,22%) e Corpo D'água (0,01%). O número elevado da classe Agropecuária. pode ser explicado pelo processo de ocupação no estado de Rondônia, que favorecia e auxiliava os proprietários nas atividades agrícolas e pecuárias.

## • **Análise do balanço de Vegetação Nativa nos imóveis:**

Ao final da análise, foi observado um total de 30.673,52 hectares de ativos florestais, ou seja, excedentes de vegetação nativa. Sendo que, apenas 2,54% se encontram em imóveis menores que 4 módulos fiscais.

Foi identificado um passivo de vegetação nativa de 125.474,73 hectares, o que representa mais de 4 vezes o total de ativos florestais encontrados dentro dos imóveis (Tabela 4).

| <b>Classe MF</b> | Ativos (ha) | Passivos (ha) |  |
|------------------|-------------|---------------|--|
| Maior que 4MF    | 29.893,15   | 125.474,74    |  |
| Menor que 4 MF   | 780,38      |               |  |
| <b>Total</b>     | 30.673,53   | 125.474,74    |  |
|                  |             |               |  |

Tabela 4 – Balanço de Vegetação Nativa dos imóveis.

Fonte: Do Autor (2021).

## <span id="page-21-0"></span>**4 CONCLUSÃO**

Foi observada um grande quantitativo de imóveis sobrepostos, tanto CAR com SIGEF, quanto CAR com CAR. Isso sugere má declaração dos imóveis no CAR, e também possíveis conflitos fundiários no território.

Os valores de passivo encontrados dentro dos imóveis ruais excederam 4 vezes o total de ativos florestais dentro dos mesmos. Isso mostra que caso a regularização ocorresse apenas dentro dos limites dos 3 municípios, o programa de regularização deveria optar majoritariamente pela recomposição das áreas desmatadas (Plantio de espécies nativas e/ou com a regeneração natural).

Os impactos da ocupação, na década de 1970, gerados em um curto espaço de tempo, fez-se sentir a degradação da floresta e o futuro do bioma amazônico no Estado de Rondônia, a ponto de torna-se preocupação internacional (SOUTO, 2020).

Por conta da política do incentivo à ocupação das terras em Rondônia, os avanços da degradação às florestas do estado no passado não entraram em conformidade com o atual Código Florestal, gerando problemas ao cumprimento da legislação ao atender o mínimo de Reserva Legal dos imóveis.

A necessidade de diminuir os conflitos fundiários impostos pelo atual Código Florestal no local, sugere novas estratégias para a recuperação florestal no estado, como por exemplo, uma elaboração de um novo Zoneamento Socio-econômico-ecológico, que considere novos planos zonais para delimitar um zoneamento mais especifico no Estado, analisando o ecossistema, especificidades sociais e o histórico dos municípios, de cada zona estadual, e orientar novas medidas normativas para a utilização racional dos recursos naturais de cada zona.

## <span id="page-22-0"></span>**REFERÊNCIAS**

AZEVEDO, Andrea A. et al. **Limits of Brazil's Forest Code as a means to end illegal deforestation.** Proceedings of the National Academy of Sciences, v. 114, n. 29, p. 7653-7658, 2017.

BARROS, Adriane Ricelly Silva et al. **Desafios da implementação do cadastro ambiental rural (CAR): um estudo de caso no município de Ferreiros, Pernambuco.** 2020.

BRASIL. Lei nº 12.651, de 25 de maio de 2012. **Dispõe sobre a proteção da vegetação nativa.** [S. l.], 2012. Disponível em: <http://www.planalto.gov.br/ccivil 03/ ato2011-2014/2012/lei/l12651.html> (Acesso em: 10/11/21).

CAMPOLIM, Juliana de La Rua et al. **A importância da reserva legal na propriedade rural**. 2012.

CASTRO, Gisele Renata de. **Desempenho de genótipos de Coffea arabica L. Cultivados sob influência do ecossistema do Vale do Jamari, Rondônia.** 2020.

COSTA SILVA, R. G. Das margens do Madeira ao interior da floresta: percursos da formação sócioespacial de Rondônia (1970-1995). In: ALMEIDA SILVA, A; NASCIMENTO SILVA, M. G. S; SILVA, R. G. C. (Orgs.) **Colonização, Território e Meio Ambiente em Rondônia: Reflexões geográficas.** 1ed. Curitiba: Editora SK, 2012, v. 1, p. 58-82.

COSTA SILVA, Ricardo Gilson da. **Globalização e fragmentação do espaço agrário em Rondônia.** RDE-Revista de Desenvolvimento Econômico, v. 16, n. 30, 2014.

COSTA SILVA, Ricardo Gilson da; DANDOLINI, Gustavo. **Conflitos agrários e acesso à terra em Rondônia.** Revista Direito e Práxis, v. 9, p. 461-479, 2018.

DE FREITAS GANHADEIRO, Rodrigo. **Georreferenciamento e Meio Ambiente: Críticas ao Cadastro Ambiental Rural.** Editora Dialética, 2021.

GOOGLE **- Google Earth website** (2021) Disponível em: [<https://code.earthengine.google.com/>](https://code.earthengine.google.com/) (Acesso em: 10/11/21).

IBGE – **Instituto Brasileiro de Geografia e Estatística** (2020). Disponível em: [<https://www.ibge.gov.br/cidades-e-estados/ro.html/>](https://www.ibge.gov.br/cidades-e-estados/ro.html/) (Acesso em: 10/11/21).

INCRA – **Instituto Nacional de Colonização e Reforma Agrária** (2021). Disponível em: [<https://acervofundiario.incra.gov.br/acervo/acv.php/](https://acervofundiario.incra.gov.br/acervo/acv.php)> (Acesso em: 09/11/21).

LANDAU, Elena Charlotte et al. **Variação geográfica do tamanho dos módulos fiscais no Brasil.** Embrapa Milho e Sorgo-Documentos (INFOTECA-E), 2012.

MAPBIOMAS – **Projeto de Mapeamento Anual do Uso e Cobertura da Terra no Brasil** (2021). Disponível em: [<https://mapbiomas.org/o-projeto/>](https://mapbiomas.org/o-projeto/) (Acesso em: 10/11/21).

SOUTO, Lara de Lacerda Ribeiro. **Análise comparativa das abordagens ecológicas no zoneamento ecológico econômico: os estudos de caso do estado de Rondônia e do Distrito Federal.** 2020.

SOUZA, Juander Antonio de Oliveira. **ESPAÇO E PECUÁRIA NO MUNICÍPIO DE CACOAL - RONDÔNIA**. Dissertação (Mestrado em Geografia). Fundação Universidade Federal de Rondônia –UNIR. Porto Velho, 2013.

SOUZA, Juander Antônio de Oliveira. **COLONIZAÇÃO DA DÉCADA DE 1970, RONDÔNIA E A BR-364.** Espaço em Revista, v. 22, n. 1, p. 82-100, 2020.